## Package 'MSstatsQC'

October 16, 2018

Version 1.2.0

Type Package

Title Longitudinal system suitability monitoring and quality control for proteomic experiments

Description MSstatsQC is an R package which provides longitudinal system suitability monitoring and quality control tools for proteomic experiments.

License Artistic License 2.0

LazyData TRUE

URL <http://msstats.org/msstatsqc>

BugReports <https://groups.google.com/forum/#!forum/msstatsqc>

RoxygenNote 6.0.1.9000

Imports dplyr,plotly,RecordLinkage,ggplot2,ggExtra, stats,grid, MSnbase, qcmetrics

Suggests knitr,rmarkdown, testthat, RforProteomics

VignetteBuilder knitr

biocViews Software, QualityControl, Proteomics, MassSpectrometry

git\_url https://git.bioconductor.org/packages/MSstatsQC

git\_branch RELEASE\_3\_7

git\_last\_commit f9bca48

git\_last\_commit\_date 2018-04-30

Date/Publication 2018-10-15

Author Eralp Dogu [aut, cre], Sara Taheri [aut], Olga Vitek [aut]

Maintainer Eralp Dogu <eralp.dogu@gmail.com>

### R topics documented:

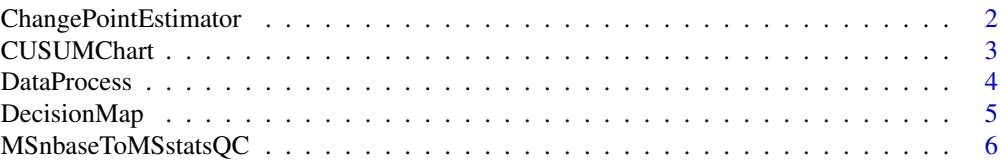

<span id="page-1-0"></span>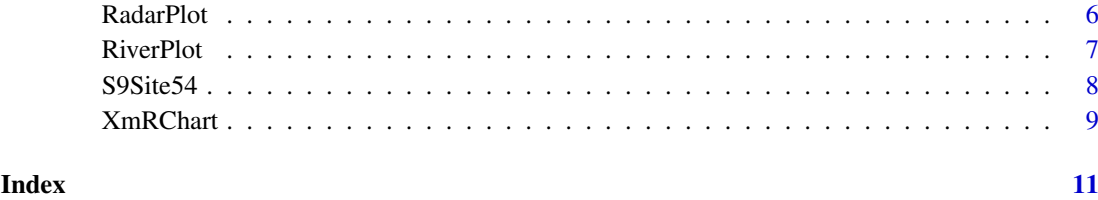

ChangePointEstimator *A function to identify the time of a change in the mean or variability of a metric*

#### Description

A function to identify the time of a change in the mean or variability of a metric

#### Usage

```
ChangePointEstimator(data = NULL, peptide, L = 1, U = 5, metric,
  normalization = TRUE, ytitle = "Change Point Plot - mean",
 type = "mean", selectMean = NULL, selectSD = NULL)
```
#### Arguments

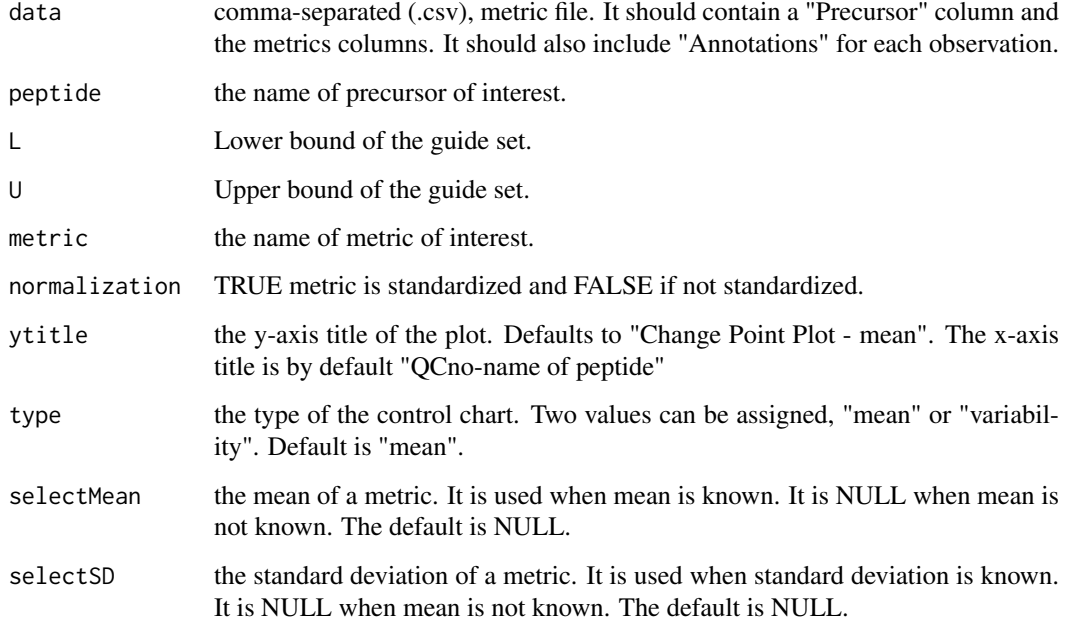

#### Value

A plot of likelihood statistics versus time per peptide and metric generated from CP.data.prepare data frame.

#### <span id="page-2-0"></span>CUSUMChart 3

#### Examples

```
# First process the data to make sure it's ready to use
sampleData <- DataProcess(S9Site54)
head(sampleData)
# Find the name of the peptides
levels(sampleData$Precursor)
# Calculate change point statistics
ChangePointEstimator(data = sampleData, peptide = "VLVLDTDYK", metric = "BestRetentionTime")
ChangePointEstimator(data = sampleData, peptide = "VLVLDTDYK", metric = "BestRetentionTime",
                     ytitle = "Change Point Plot - variability", type = "variability")
ChangePointEstimator(data = sampleData, peptide = "VLVLDTDYK", metric = "BestRetentionTime",
                     selectMean = 27.78, selectSD = 8.19)
ChangePointEstimator(data = sampleData, peptide = "DDGSWEVIEGYR", metric = "TotalArea")
ChangePointEstimator(data = sampleData, peptide = "DDGSWEVIEGYR", metric = "TotalArea",
                     selectMean = 35097129, selectSD = 34132861)
ChangePointEstimator(data = sampleData, peptide = "TAAYVNAIEK", metric = "MaxFWHM")
ChangePointEstimator(data = sampleData, peptide = "LVNELTEFAK", metric = "Peak Assymetry")
```
CUSUMChart *A function to create cumulative sum charts for mean (CUSUMm) and cumulative sum charts for variability (CUSUMv) control charts*

#### Description

A function to create cumulative sum charts for mean (CUSUMm) and cumulative sum charts for variability (CUSUMv) control charts

#### Usage

```
CUSUMChart(data = NULL, peptide, L = 1, U = 5, metric,
  normalization = TRUE, ytitle = "CUSUMm", type = "mean",
  selectMean = NULL, selectSD = NULL, referenceValue = 0.5,
  decisionInterval = 5)
```
#### Arguments

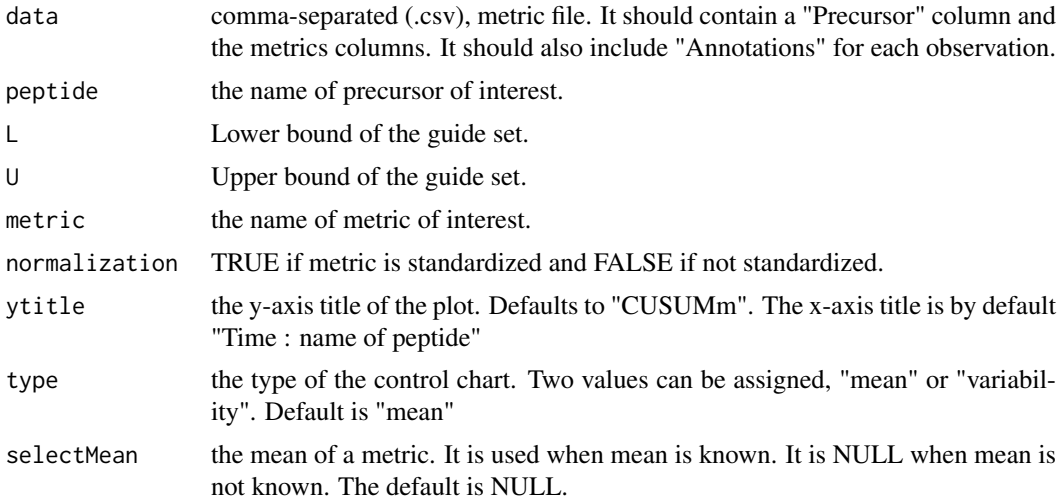

<span id="page-3-0"></span>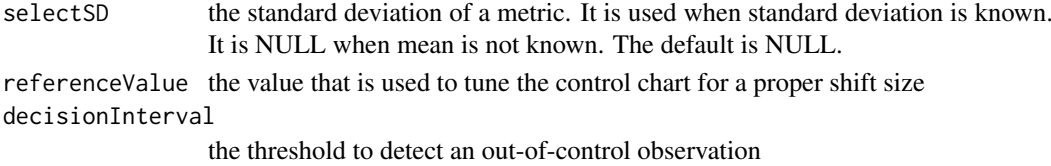

#### Value

A plot of pozitive and negative CUSUM statistics versus time per peptide and metric generated from CUSUM.data.prepare data frame.

#### Examples

```
# First process the data to make sure it's ready to use
sampleData <- DataProcess(S9Site54)
head(sampleData)
# Find the name of the peptides
levels(sampleData$Precursor)
# Calculate CUSUM statistics
CUSUMChart(data = sampleData, peptide = "VLVLDTDYK", metric = "BestRetentionTime")
CUSUMChart(data = sampleData, peptide = "VLVLDTDYK", metric = "BestRetentionTime",
          ytitle = "CUSUMv", type = "variability")
CUSUMChart(data = sampleData, peptide = "VLVLDTDYK", metric = "BestRetentionTime",
          selectMean = 27.78, selectSD = 8.19)
CUSUMChart(data = sampleData, peptide = "DDGSWEVIEGYR", metric = "TotalArea")
CUSUMChart(data = sampleData, peptide = "DDGSWEVIEGYR", metric = "TotalArea",
          selectMean = 35097129, selectSD = 34132861)
CUSUMChart(data = sampleData, peptide = "TAAYVNAIEK", metric = "MaxFWHM")
CUSUMChart(data = sampleData, peptide = "LVNELTEFAK", metric = "Peak Assymetry")
```
DataProcess *A data processing function*

#### Description

A data processing function

#### Usage

```
DataProcess(data = NULL)
```
#### Arguments

data Comma-separated (\*.csv), QC file format. It should contain a Precursor column and the metrics columns.

#### Value

A data frame that processes using input.sanity.check function.

#### Examples

```
# The data is "S9Site54" which is defined in the package.
data <- DataProcess(S9Site54)
```
<span id="page-4-0"></span>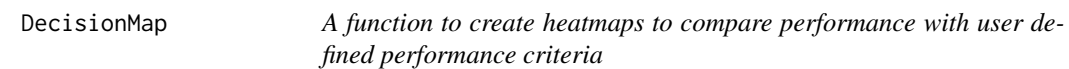

#### Description

A function to create heatmaps to compare performance with user defined performance criteria

#### Usage

```
DecisionMap(data = NULL, method = "XmR", peptideThresholdRed = 0.7,
 peptideThresholdYellow = 0.5, L = 1, U = 5, type = "mean",
 title = "heatmap plot", listMean = NULL, listSD = NULL)
```
#### Arguments

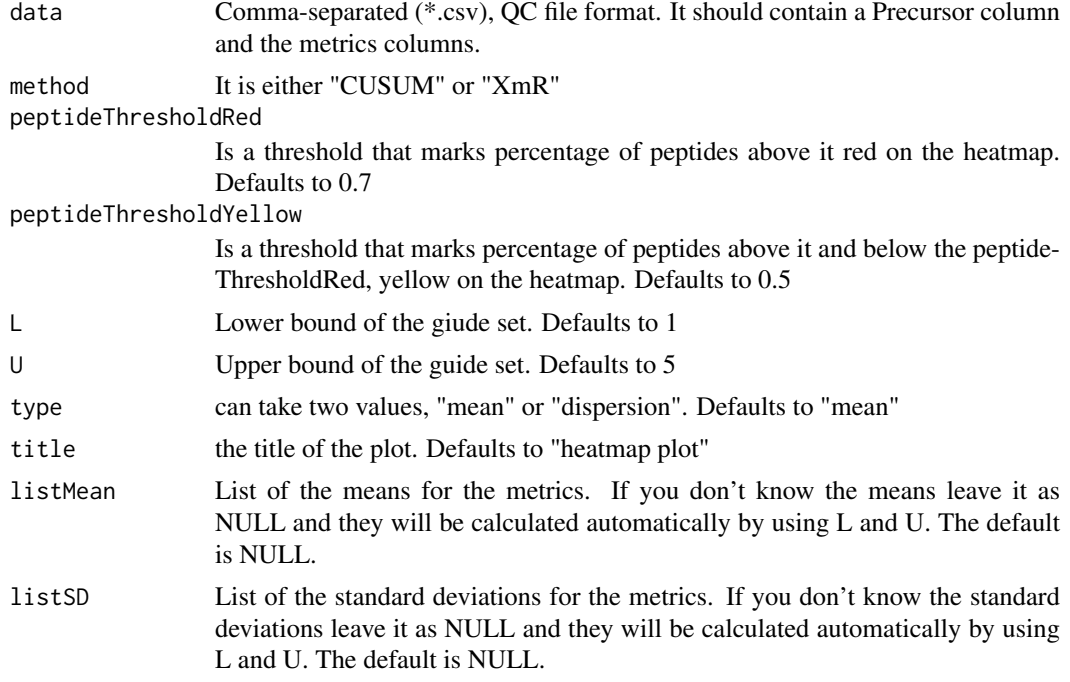

#### Value

A heatmap to aggregate results per metric generated from heatmap.DataFrame data frame.

#### Examples

```
# First process the data to make sure it's ready to use
sampleData <- DataProcess(S9Site54)
head(sampleData)
# Draw Decision maker plot
DecisionMap(data = sampleData, method = "CUSUM")
DecisionMap(data = sampleData, method = "CUSUM", type = "variability")
DecisionMap(data = sampleData, method = "XmR")
DecisionMap(data = sampleData, method = "XmR", type = "variability")
```

```
DecisionMap(data = sampleData, method = "CUSUM", type = "mean",
              listMean = list("BestRetentionTime" = 27.78,
                               "TotalArea" = 35097129,
                               "MaxFWHM" = 0.28,"Peak Assymetry" = 0.98),
              listSD = list("BestRetentionTime" = 8.19,
                             "TotalArea" = 34132861,
                             "MaxFWHM" = 0.054,
                             "Peak Assymetry" = 0.002)
                 \lambda
```
MSnbaseToMSstatsQC *A function to convert MSnbase files to MSstatsQC format*

#### Description

A function to convert MSnbase files to MSstatsQC format

#### Usage

MSnbaseToMSstatsQC(msfile)

#### Arguments

msfile data file to be converted

#### Value

A data frame that can be used with MSstatsQC

A csv file that is converted from raw files

RadarPlot *A function to create radar plot to aggregate results from X and mR charts or CUSUMm and CUSUMv charts.*

#### Description

A function to create radar plot to aggregate results from X and mR charts or CUSUMm and CUSUMv charts.

#### Usage

```
RadarPlot(data = NULL, L = 1, U = 5, method = "XmR", listMean = NULL,
  listSD = NULL)
```
#### <span id="page-6-0"></span>RiverPlot 2008 and 2008 and 2008 and 2008 and 2008 and 2008 and 2008 and 2008 and 2008 and 2008 and 2008 and 20

#### Arguments

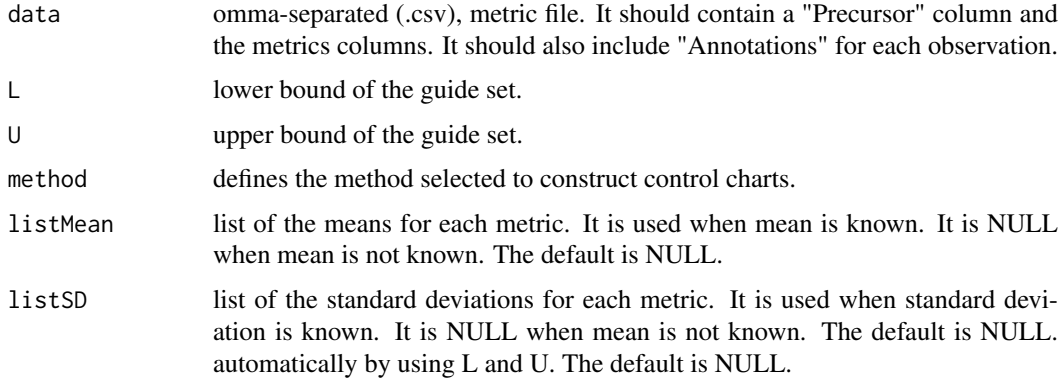

#### Value

A radar plot to aggregate results per metric generated from XmR.Radar.Plot.DataFrame data frame or CUSUM.Radar.Plot.DataFrame data frame.

#### Examples

```
# First process the data to make sure it's ready to use
sampleData <- DataProcess(S9Site54)
head(sampleData)
# Draw XmR radar plot
RadarPlot(data = sampleData)
RadarPlot(data = sampleData, method = "CUSUM")
RadarPlot(data = sampleData,
                listMean = list("BestRetentionTime" = 27.78,
                                "TotalArea" = 35097129,
                                "MaxFWHM" = 0.28,
                                "Peak Assymetry" = 0.98),
                listSD = list("BestRetentionTime" = 8.19,
                              "TotalArea" = 34132861,
                              "MaxFWHM" = 0.054,"Peak Assymetry" = 0.002)
                )
```
RiverPlot *A function to create river plot to aggregate results from X and mR charts or CUSUMm and CUSUMv charts.*

#### Description

A function to create river plot to aggregate results from X and mR charts or CUSUMm and CUSUMv charts.

#### Usage

```
RiverPlot(data = NULL, L = 1, U = 5, method = "XmR", listMean = NULL,
 listSD = NULL)
```
#### <span id="page-7-0"></span>Arguments

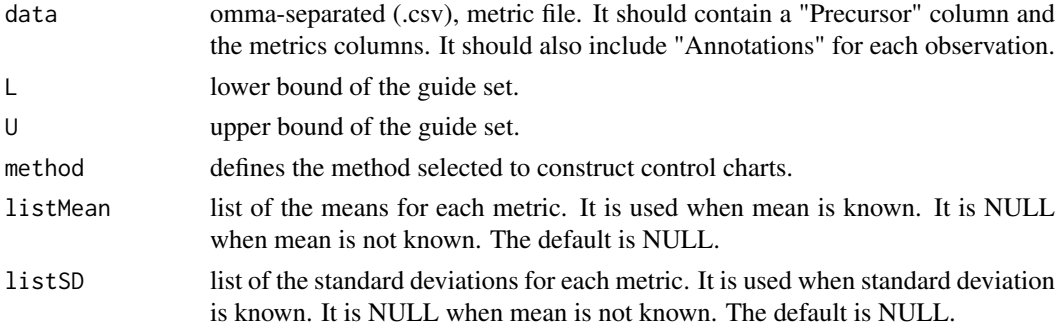

#### Value

A river plot to aggregate results per metric generated from XmR.Summary.DataFrame data frame or CUSUM.Summary.DataFrame data frame.

#### Examples

```
# First process the data to make sure it's ready to use
sampleData <- DataProcess(S9Site54)
head(sampleData)
# Draw XmR summary plot
RiverPlot(data = sampleData)
RiverPlot(data = sampleData, L=1, U=20, method = "XmR",
               listMean = list("BestRetentionTime" = 27.78,
                                "TotalArea" = 35097129,
                                 "MaxFWHM" = 0.28,"PeakAssymetry" = 0.98,
               listSD = list("BestRetentionTime" = 8.19,
                              "TotalArea" = 34132861,
                              "MaxFWHM" = 0.054,"PeakAssymetry" = 0.002)
```
S9Site54 *CPTAC study 9.1 site 54 dataset*

#### Description

system suitabilty testing results generated during CPTAC Study 9.1 for Site 54

#### Usage

```
data(S9Site54)
```
#### Format

csv

#### Details

CPTAC system suitability testing data for Site 54 from Study 9.1

#### <span id="page-8-0"></span>XmRChart 9

#### Value

An example dataset generated from CPTAC study 9.1

#### References

<http://www.mcponline.org/content/early/2015/02/18/mcp.M114.047050>

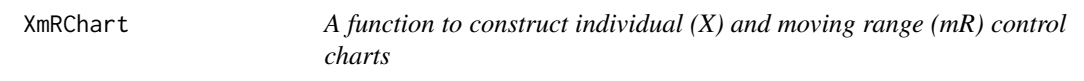

#### Description

A function to construct individual (X) and moving range (mR) control charts

#### Usage

```
XmRChart(data = NULL, peptide, L = 1, U = 5, metric,normalization = FALSE, ytitle = "Individual observations",
  type = "mean", selectMean = NULL, selectSD = NULL)
```
#### Arguments

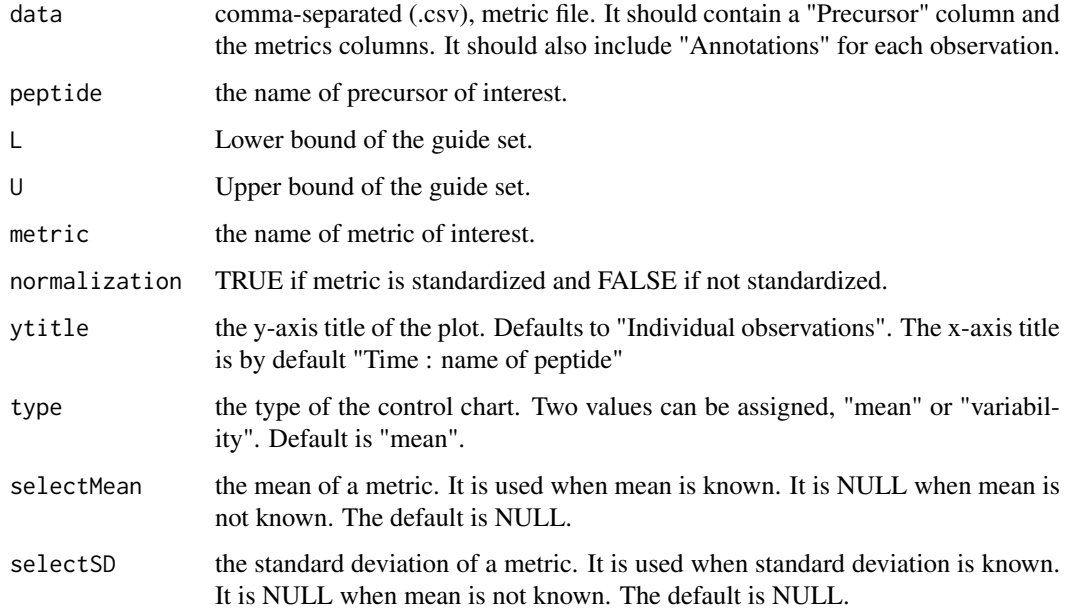

#### Value

A plot of individual values or moving ranges versus time per peptide and metric generated from XmR.data.prepare data frame.

#### Examples

```
# First process the data to make sure it's ready to use
sampleData <- DataProcess(S9Site54)
head(sampleData)
# Find the name of the peptides
levels(sampleData$Precursor)
# Calculate X and mR statistics
XmRChart(data = sampleData, peptide = "VLVLDTDYK", metric = "BestRetentionTime")
XmRChart(data = sampleData, peptide = "VLVLDTDYK", metric = "BestRetentionTime",
        ytitle = "moving ranges", type = "variability")
XmRChart(data = sampleData, peptide = "VLVLDTDYK", metric = "BestRetentionTime",
         selectMean = 27.78, selectsD = 8.19)XmRChart(data = sampleData, peptide = "DDGSWEVIEGYR", metric = "TotalArea")
XmRChart(data = sampleData, peptide = "DDGSWEVIEGYR", metric = "TotalArea",
         selectMean = 35097129, selectSD = 34132861)
XmRChart(data = sampleData, peptide = "TAAYVNAIEK", metric = "MaxFWHM")
XmRChart(data = sampleData, peptide = "LVNELTEFAK", metric = "Peak Assymetry")
```
# <span id="page-10-0"></span>Index

∗Topic MSnbase, MSnbaseToMSstatsQC, [6](#page-5-0) ∗Topic Sum, CUSUMChart, [3](#page-2-0) ∗Topic XmR, XmRChart, [9](#page-8-0) ∗Topic XmR RadarPlot, [6](#page-5-0) RiverPlot, [7](#page-6-0) ∗Topic change ChangePointEstimator, [2](#page-1-0) ∗Topic chart ChangePointEstimator, [2](#page-1-0) CUSUMChart, [3](#page-2-0) XmRChart, [9](#page-8-0) ∗Topic control ChangePointEstimator, [2](#page-1-0) CUSUMChart, [3](#page-2-0) XmRChart, [9](#page-8-0) ∗Topic cumulative CUSUMChart, [3](#page-2-0) ∗Topic datasets S9Site54, [8](#page-7-0) ∗Topic heatmap DecisionMap, [5](#page-4-0) ∗Topic input MSnbaseToMSstatsQC, [6](#page-5-0) ∗Topic point, ChangePointEstimator, [2](#page-1-0) ∗Topic qcmetrics, MSnbaseToMSstatsQC, [6](#page-5-0) ChangePointEstimator, [2](#page-1-0) CUSUMChart, [3](#page-2-0) DataProcess, [4](#page-3-0) DecisionMap, [5](#page-4-0) MSnbaseToMSstatsQC, [6](#page-5-0) RadarPlot, [6](#page-5-0) RiverPlot, [7](#page-6-0) S9Site54, [8](#page-7-0) XmRChart, [9](#page-8-0)